## **Wechselblock Kommissionierung**

Für die Wechselblock Kommissionierung wird eine Zone eingerichtet in der jeder Empfänger einen oder mehrere fixe Plätze für Zielgebinde hat. Bei einem Empfänger mit mehreren Plätzen werden diese nach Mischklasse unterschieden und müssen nebeneinander sein.

Das Zielgebinde (LU) in oder auf das kommissioniert wird kann je nach Artikelart unterschiedlich sein. Typisch sind Paletten oder Gitter, bei Kleinteilen können es aber auch Kartons oder Kunststoffgebinde sein.

In der Abbildung unten ist eine Wechselblock-Zone dargestellt in der Artikel in unterschiedlichen Mischklassen kommissioniert werden. Grosse Abnehmer haben 2 oder 3 Plätze, während bei kleineren Empfängern alles auf die gleiche LU gerüstet wird:

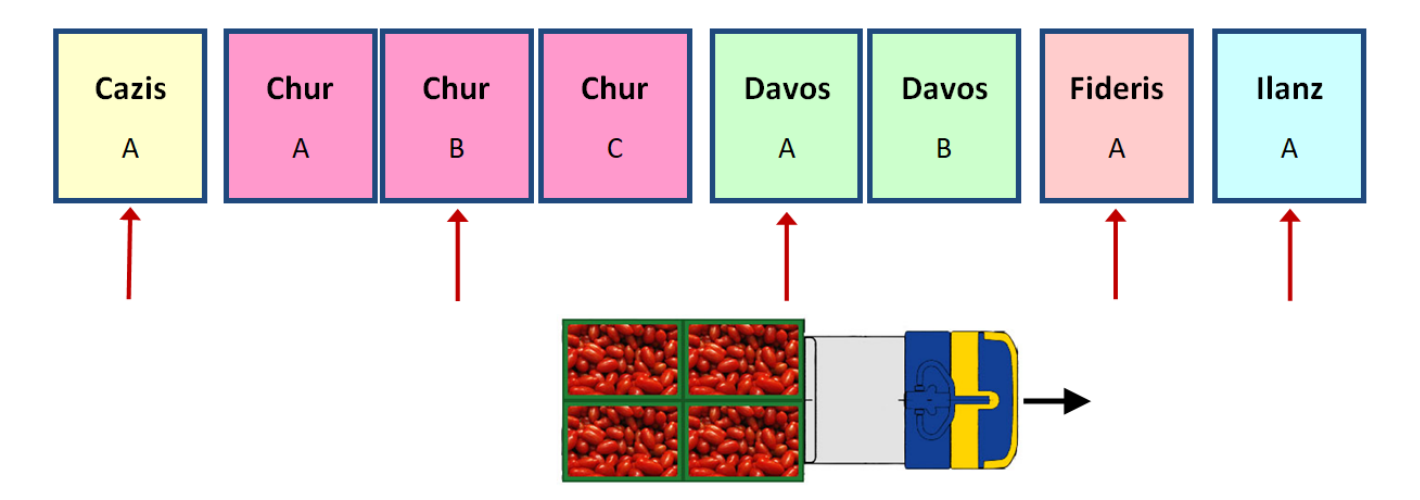

Die einfache Wechselblock Kommissionierung ist bereits wesentlich effizienter als die Kommissionierung ab Lager da die Laufwege viel kürzer sind. Allerdings lässt sich die Leistung nochmal steigern wenn mehrere Artikel in einem Durchgang kommissioniert werden, was mit der Anwendung für die mehrfache Wechselblock Kommissionierung realisiert ist:

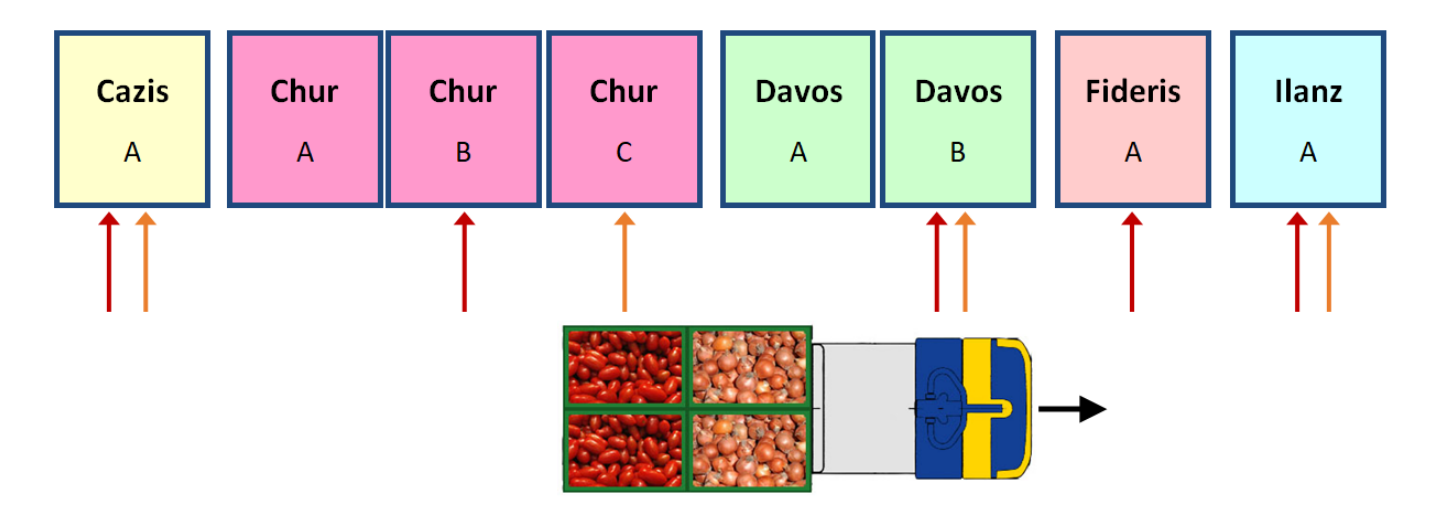

Im Beispiel oben werden im gleichen Durchgang zwei Artikel verteilt, womit sich der zurückgelegte Weg halbiert. Optimal ist es wenn die gleichzeitig verteilten Artikel jeweils auf das gleiche Zielgebinde kommen. Das Programm unterstützt natürlich auch den Fall unterschiedlicher Zielgebinde wie im Beispiel Chur. Das sind dann aber separate Pickpositionen, sodass bei Chur zwei mal quittiert werden

muss.

Die maximale Anzahl gleichzeitiger Artikelaufträge ist von 2 bis 8 einstellbar, und kann so an die Betriebsanforderungen und die Breite der eingesetzten Bildschirmauflösungen adaptiert werden. Touchscreen-PC's mit der Mindestauflösung 1024×768 können z.B. bis zu 4 Aufträge darstellen.

Die mehrfache Wechselblock-Kommissionierung kann parallel zur einfachen oder sogar zur Wechselblock-Kommissionierung per Voice Terminal verwendet werden.

From: <https://bps.ibk-software.com/> - **BPS WIKI**

Permanent link: **<https://bps.ibk-software.com/dok:wechselblock>**

Last update: **02.04.2021 07:19**

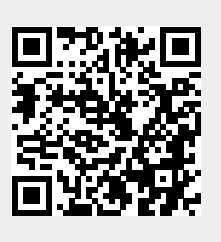